Документ подписан простой электронной подписью.<br>Информация о враговы и ДИНИСТЕРСТВО ПРОСВЕЩЕНИЯ РОССИЙСКОЙ ФЕДЕРАЦИИ теричало выпуще:<br>ФИО: КАСЛОВАНАТАЛЬНАКОЛАРНАРОСТВЕННОЕ бюджетное образова<mark>тельное учреждение высшего образования</mark> Должность: Проректор <del>КОАМАRСКИЙ JOOS ЗДАРСТ</del>венный социальн<mark>о-педагогический университет»</mark> дата подписания: Жафедразинформатики, прикладной матема<mark>тики и методики их преподавания</mark> Информация о владельце: Уникальный программный ключ:

52802513f5b14a975b3e9b13008093d5726b159bf6064f865ae65b96a966c035

Утверждаю Проректор по учебно-методической работе и качеству образования  $\mathbb{Z}$ *Mart* H.H. Кислова

Пугач Ольга Исааковна

# ФОНД ОЦЕНОЧНЫХ СРЕДСТВ

для проведения промежуточной аттестации по дисциплине «Интернет-технологии в государственном и муниципальном управлении»

> Направление подготовки: 09.03.03 Прикладная информатика

Направленность (профиль): «Корпоративные информационные системы»

> Квалификация выпускника бакалавр

Рассмотрено Протокол №3 от 25.10.2022 г. Заседания кафедры информатики, прикладной математики и методики их преподавания Одобрено Начальник Управления образовательных программ \_\_\_\_\_\_\_\_\_\_\_\_\_\_ Н.А. Доманина

Самара 2022

#### Пояснительная записка

Фонд оценочных средств (далее – ФОС) для промежуточной аттестации по дисциплине «Интернет-технологии» разработан в соответствии с ФГОС ВО по направлению подготовки 09.03.03 Прикладная информатика, утвержденного приказом Министерства образования и науки Российской Федерации от 19 сентября 2017г. №922, основной профессиональной образовательной программой «Корпоративные информационные системы» с учетом требований профессионального стандарта 06.015 «Специалист по информационным системам», утвержденный приказом Министерства труда и социальной защиты Российской Федерации от 18 ноября 2014 г. №896н (зарегистрирован Министерством юстиции Российской Федерации 24 декабря 2014 г., регистрационный №35361), с изменением, внесенным приказом Министерством труда и социальной защиты Российской Федерации от 12 декабря 2016 г. №727н (зарегистрирован Министерством юстиции Российской Федерации 13 января 2017 г., регистрационный №45230).

Цель ФОС для промежуточной аттестации – установление уровня сформированности части профессиональных компетенций ПК-3, ПК-4.

Задачи ФОС для промежуточной аттестации – контроль качества и уровня достижения образовательных результатов по формируемым в соответствии с учебным планом компетенциям:

cпособность настраивать, эксплуатировать и сопровождать информационные системы и сервисы (ПК-3);

способность проводить тестирование компонентов программного обеспечения ИС (ПК-4).

Требования к процедуре оценки:

Помещение: компьютерный класс.

Оборудование: ноутбуки / персональные компьютеры, сетевое оборудования для доступа в Интернет.

Инструменты: особых требований нет.

Расходные материалы: не требуются.

Доступ к дополнительным справочным материалам: не предусмотрен.

Нормы времени: 120 мин.

#### Фонд оценочных средств для проведения промежуточной аттестации **Комплект оценочных средств для проведения промежуточной аттестации**

#### **Проверяемая компетенция:**

# **Профессиональная компетенция** ПК-3.

Способность настраивать, эксплуатировать и сопровождать информационные системы и сервисы.

#### **Проверяемый индикатор:**

**ПК-3.1:** знает регламенты, техническую документацию по процессам настройки, эксплуатации, сопровождения информационных систем и сервисов.

#### **Проверяемые образовательные результаты:**

Знает: регламенты, техническую документацию по процессам настройки, управления изменениями информационных систем и сервисов.

#### **Проверяемая компетенция:**

#### **Профессиональная компетенция ПК-4.**

Способность проводить тестирование компонентов программного обеспечения ИС.

#### **Проверяемый индикатор:**

**ПК-4.1:** знает основные методы и подходы к тестированию программ.

# **Проверяемые образовательные результаты:**

Знает: нормативные особенности тестирования требований к государственным и муниципальным сайтам и порталам.

# **Задание 1.**

Тип (форма) задания: тест. Содержание задания:

1. Как определяется селектор класса?

- а. При помощи произвольного имени, перед которым ставится точка (.)
- б. При помощи произвольного имени, перед которым ставится символ решетки (#)
- в. При помощи произвольного имени, перед которым ставится восклицательный знак (!)
- г. При помощи произвольного имени, перед которым ставится двоеточие (:)

#### 2. У какого из двух селекторов большая специфичность?

- а. div.red{color:#FF0000}
- б. #object h2::first-letter
- в. body .item div h2 ::first-letter:hover
- г. div.fantasy{color:rosybrown; fint-size:24px}
- 3. Скольким элементам может присваиваться селектор-класс?
	- а. одному
	- б. двум
	- в. трём
	- г. скольким угодно
- 4. Выберите правильный вариант синтаксиса селектора по классу:
	- а. .classname {style properties}
	- б. classname-style properties
	- в. !classname {style properties}
	- г. #classname style properties

# 5.Тег <em> обозначает:

- а. эспрессивно-эмоциональное выделение(буквы немного наклонены в сторрону);
- б. полужирное выделение;
- в. подчеркивание;
- г. нет верного ответа;

6.Тег <embed>:

- а. Используется для загрузки и отображения объектов (например, видеофайлов, флэш-роликов, некоторых звуковых файлов и т. д.);
- б. Используется для подчеркивания текста;
- в. Используется для выделения текста полужирным шрифтом;
- г. Используется для перечеркивания текста;

7. Тег … предназначен для отображения одной или нескольких строк текста, который представляет собой программный код. Запишите открывающий тег:

Ответ:<code>

8. Какие действия выполняет тег <del>?

- а. Помечает текст как удаленный, перечеркивая его.
- б. Удаляет написанный текст.
- в. Добавляет в начале и в конце предложения пробел.
- г. Такого тега не существует.

9. Что в данной строке (<h2 id="first-title" >David Walsh</h2>) является атрибутом ?

- а. h2
- б. Id
- в. David Walsh
- г. first-title

10. Что будет выведено при выполнении JS кода?

var  $b = 2$ ; function  $x(a)$  { alert $(a + b)$ ;

}

x(4);

11. В JavaScript существует два типа области видимости. Какие?

- а. Local scope, Global scope
- б. Function scope, Img scope
- в. Int scope, String scope
- г. Все вышеперечисленное

12. Что описывает тег <aside>?

- а. Представляет контент страницы, который имеет косвенное отношение к основному контенту страницы/сайта.
- б. Изолирует отрывок текста, написанный на языке, в котором чтение текста происходит справа налево, от остального текста.
- в. Отображает текст в направлении, указанном в атрибуте dir, переопределяя текущее направление написания текста.
- г. Выделяет текст как цитату, применяется для описания больших цитат.
- 13. Какой атрибут НЕ относится к тегу <audio>?
	- а. src
	- б. loop
	- в. play
	- г. controls
- 14. Дочерний селектор характеризует?
	- а. элемент, который непосредственно располагается внутри родительского элемента.
	- б. отношения возникают между элементами, имеющими общего родителя
	- в. выбирают элементы на основе имени атрибута или значения атрибута
	- г. применяют стили к элементам, расположенным внутри элемента-контейнера.

15. Какой элемент является родительским для тега <TITLE>?

- а. <BODY>
- б. <HTML>
- в. <HEAD>
- г. <!DOCTYPE>
- 16. Как правильно задается массив в JS?
	- a. var array =  $[$  elem $0$ , elem $1$ , elem $2$ , ...  $]$ 
		- $\overrightarrow{6}$ . var array = new Array( elem0, elem1, elem2, ...)
		- в. var array = new Array(10)
		- г. все варианты верные

#### 17. Какое свойство используется для добавления элементов в конец массива?

- а. push()
- б. pop()
- в. shift()
- г. unshift()
- 16. Тег <dialog> (продолжите утверждение)
	- а. является универсальным блочным элементом и предназначен для группирования элементов документа с целью изменения вида содержимого через стили.
	- б. используется для загрузки и отображения объектов, которые исходно браузер не понимает.
	- в. используется для создания поля ввода на веб-странице.
	- г. создания диалогового окна, с которым непосредственно работает пользователь для выполнения определенных действий.
- 17. Async выполняет:
	- а. закрывает асинхронную функцию
	- б. объявляет асинхронную функцию
	- в. выполняет любую функцию ассинхронно
	- г. приостанавливает выполнение асинхронных функций.
- 18. Какой из псевдоклассов позволяет оформить ссылки, на которые наведен курсор мыши.
	- а. :link
	- б. :in-range
	- в. :hover
	- г. :focus
	- д.

19. Какое ключевое слово позволяет создавать объекты общего вида?

- а. console
- б. prototype
- в. object
- г. this

20. Выберите верные утверждения об элементах ol, ul и li.

- а. элемент списка может содержать только текст
- б. элементы ol и ul могут быть вложены в li
- в. элемент li должен быть погружен в ul или ol

21. Дан код «... <td style="width:300px" width="200px">test</td>...» Какова ширина ячейки?

- а. 300px
- б. 500px
- в. 250px
- г. определяется содержимым

22. Какой тег определяет комментарий?

- а. BR
- б.  $\langle - \rangle$
- в.  $\langle$ !>
- г. P

23. Укажите корректные варианты задания толщины границы:

- a. li { border-bottom-width: thick }
- б. li { border-bottom-width: medium }
- в. li { border-down-width: 2px }
- г. li { border-width: 2px }
- 24. Укажите корректный вариант задания толщины границы:
	- a. p { border-top-width: none }
	- б. p { border-down-width: 2px }
	- в. p { border-width: medium }
	- г. p { border-up-width: 2px }
- 25. Какой параметр служит для задания всех свойств нижней стороны границы в одном объявлении?
	- а. bottom
	- б. border-bottom
	- в. border-down
	- г. border
- 26. В каком примере ширина левого отступа равняется 20px?
	- а. {padding: 20px 10px 5px 20px}
	- б. {margin: 20px 10px 20px 10px}

- в. {padding: 20px 10px 20px 10px}
- г. {margin: 20px 10px 5px 20px}
- 27. В каком примере ширина левого поля равняется 20px?
	- a. {padding:  $5px 20px 5px 10px$ }
	- б. {padding: 20px 10px 5px 20px}
	- в. {padding:  $20px 10px 20px 10px$ }
- 28. Двумерный массив объявлен следующим образом:
	- $a = new Array();$
	- $a[0]$  = new Array(1, 2, 3, 4);
	- $a[1]$  = new Array(5, 6, 7,8);
	- $a[2]$  = new Array(9,10,11,12);
	- $a[3]$  = new Array(13,14,15,16);
- Что произойдет при присвоении var p = a[4][0];
	- а. в момент выполнения произойдет JavaScript runtime error
	- б. переменной p будет присвоено значение undefined
	- в. переменной p будет присвоено случайное значение
	- г. переменной p будет присвоено значение null
	- д. переменной p будет присвоеное значение 0

```
29. Фрагмент кода:
```

```
var i, s, str;
```
s = 0;  
for (i = 1; i 
$$
\lt
$$
 = 10; i $\gt$  =2) {  
s + i;

 } вычисляет:

- а. количество нечетных чисел от 1 до 10
- б. сумму нечетных чисел от 1 до 10
- в. количество четных чисел от 1 до 10
- г. сумму четных чисел от 1 до 10
- 30. Результатом вычисления 15%=7 в JavaScript будет
	- а. 1
	- б. 2
	- в. 2,1428571428571428571428571428571
	- г. 0,46666666666666666666666666666667
- 31. Для обработки содержимого XML-документов используются
	- а. подпрограммы-обработчики событий
	- б. хранимые процедуры
	- в. парсеры
	- г. триггеры
	- д. редакторы связей
- 32. Выражение <a href=1.jpg> $\Phi$ ото</a>
	- а. является ссылкой на файл 1.jpg
	- б. отображает фотографию 1.jpg
	- в. является видимым заголовком
	- г. является внутренней ссылкой
	- д. является невидимым заголовком
- 33. Какое событие назначено через функцию?
	- а. <input id="b1" value="Нажми Меня" onclick="alert('Спасибо!');" type="button"/>
	- б. <input type="button" onclick="count\_rabbits()" value="Считать кролей!"/>
	- в. <input id="myElement" type="button" value="Нажми меня"/>
- 34. Объекты, отвечающие, что содержится на Web-странице в окне браузера называются:
	- а. клиентскими
	- б. пользовательскими
	- в. встроенными
	- г. серверными

35.Какое свойство, из ниже перечисленных, позволяет узнать, какая функция вызвала данную функцию?

- а. arguments[]
- б. prototype

- в. caller
- г. нет верного ответа
- 36. Для установки или переноса сайта-визитки на хостинг нового провайдера может использоваться
	- а. Filezilla
	- б. TotalComander
	- в. браузер
	- г. все вышеперечисленное

37. Набор протоколов, который задает стандарты связи между компьютерами и содержит подробные соглашения о маршрутизации и межсетевом взаимодействии называется

38. Криптографический сетевой протокол, предназначенный для удаленного доступа к операционной системе и осуществления безопасного удаленного управления в рамках незащищенной сети (например, через интернет) называется

39. Безопасность SSH-соединения обеспечивается:

- а. шифрованием данных одним из существующих алгоритмов
- б. аутентификацией сервера и клиента одним из нескольких доступных методов
- в. наличием дополнительных функций протокола, направленных на предупреждение различных хакерских атак
- г. все ответы верны

40. Какой из протоколов позволяет запускать приложения на сервере?

- a. http
- б. https
- в. ftp
- г. ssh

41. Для предоставления государственных и муниципальных услуг в электронной форме с использованием региональных порталов обеспечиваются:

- а. возможность подачи заявителем в электронной форме заявления о предоставлении услуги и иных документов, необходимых для получения услуги (далее соответственно - заявление, документы);
- б. доступность для копирования и заполнения в электронной форме заявлений и документов;
- в. возможность получения заявителем сведений о ходе рассмотрения заявления, поданного в электронной форме с использованием регионального портала;
- г. все вышеперечисленное

42. Правила и порядок информационно-технологического взаимодействия информационных систем, используемых для предоставления государственных и муниципальных услуг в электронной форме, а также требования к инфраструктуре, обеспечивающей их взаимодействие, устанавливаются

- а. Правительством Российской Федерации.
	- б. Законом РФ
	- в. Конституцией РФ
	- г. соответствующим органом государственного и муниципального управления, предоставляющим услугу.

43. Федеральный портал открытых данных должен обеспечивать следующую функциональность и содержать следующую информацию:

- а. содержать рекомендации по интерпретации наборов государственных данных, и их использовании, в том числе в коммерческих целях;
- б. содержать сведения о легальности использования публикуемых наборов данных (указание копирайта, указание на другие виды авторских прав,сформулированные правила использования, указание на свободную лицензию и т.п.);
- в. содержать набор кодексов РФ и иных нормативных актов;
- г. содержать наборы открытых данных по статистике отраслей;

44. Допускается ли размещение сайта образовательной организации на технических площадках вне Российской Федерации?

а. да

- б. нет, так как это запрещает ФЗ РФ «Об информации, информационных технологиях и о защите информации»
- в. нет, так как это запрещает ФЗ РФ "Об образовании»
- г. нет, так как это запрещает ФЗ РФ «О защите персональных данных»

45. Обработка персональных данных может осуществляться оператором только с согласия субъектов персональных данных

- а. да;
- б. да, за исключением случаев, предусмотренных законом N 152-ФЗ О персональных данных;
- в. нет

г. зависит от локальных нормативных актов

#### 46. На этапе тестирования документации НЕ тестируется:

- а. Требования
- б. План тестирования
- в. Тест кейсы
- г. Макет сайта

# 47. Функциональное тестирование сайта НЕ включает

- а. Тестирование ссылок
- б. Тестирование форм
- в. Тестирование cookies
- г. Тестирования контента.

# 48. Тестирование интерфейса пользователя (UI) выполняется

- а. для проверки соответствия графического пользовательского интерфейса вашего сайта спецификациям;
- б. для проверки эргономики сайта;
- в. для проверки корректности навигации;
- г. для проверки совместимости сайта с ОС заказчика.

49. Кроссбраузерное тестирование сайта относится к

- а. тестированию совместимости
- б. автоматизированному тестированию
- в. функциональному тестированию
- г. тестированию производительности.

50. Тестирование поведения сайта на уровне или за пределами его ожидаемой рабочей нагрузки называется Ответ: стресс-тестирование

51. Основные преимущества Selenium?

- а. Selenium бесплатный и свободный в использовании инструмент. Вам не нужно платить за лицензию для его использования.
- б. Кросс-браузерная совместимость (Firefox, Chrome, Internet Explorer, Safari )
- в. Поддержка большого количества языков программирования (Java, C#, Ruby, Python, Pearl)
- г. Совместимость со всеми основными платформами (Windows, Mac OS, Linux)
- 52. Selenium набор инструментов для автоматизированного тестирования. В его состав НЕ входит:
	- а. Selenium IDE (Integrated Development Environment) специальный плагин Firefox для записи, сохранения и воспроизведения сценариев тестирования веб-страниц.
	- б. WebDriver инструмент для автоматизации реального браузера, посредством вызова команды браузера, используя при этом родной API для каждого конкретного браузера. Поддерживает различные языки программирования - Java, .NET, PHP и т.п.
	- в. FireFox браузер, позволяющий запуск скриптов Selenium.
	- г. Grid позволяет производить синхронный и контролируемый запуск тестов на разных платформах и девайсах. Также является эффективным инструментом для масштабирования тестов.
- 53. Какие типы тестирования поддерживаются в Selenium?
	- а. функциональное
	- б. модульное
	- в. регрессионное
	- г. интегративное
- 54. Чем отличаются команды "assert" и "verify"?
	- а. ничем
	- б. "assert" не остановит исполнение тест кейса в случаи ошибки.
	- в. "verify" не остановит исполнение тест кейса в случаи ошибки
	- г. одна из команд устаревшая версия другой
- 55. Как запустить браузер в Selenium WebDriver?
	- a. WebDriver driver = new FirefoxDriver();
	- $6.$  WebDriver driver = new ChromeDriver();
	- в. никак, браузер надо запускать вручную;
	- г. выбрать одноименный пункт на панели инструментов.

56. для закрытия текущей вкладки браузера в Selenium используется:

- a. driver.close()
- б. close()

- в. driver.quit()
- г. driver.exit()

57. Какой метод возвращает текст, отображаемый в окне предупреждения Ответ: string getText()

58. Как обновить страницу браузера с помощью Selenium?

- а. navigate().refresh()
- б. getCurrentUrl()
- в. navigate().to(driver.getCurrentUrl())
- г. sendKeys(Keys.F5)

59. Допишите код для двойного клика мыши в Selenium?

Actions action = new Actions(driver);

WebElement element=driver.findElement(By.id("elementId"));

… Ответ:

action.doubleClick(element).perform();

60. Какие действия мыши могут быть выполнены с помощью Selenium?

- а. contextClick(WebElement element)
- б. doubleClick(WebElement element)
- в. mouseUp(WebElement element)
- г. pressKey("non-text keys")

Правильные ответы к заданию 1

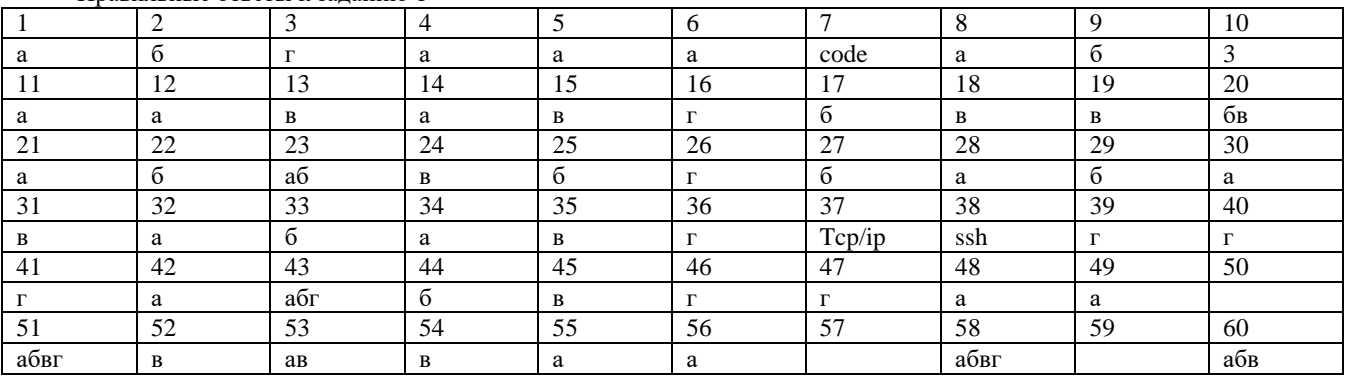

Ответ на вопросы:

50. стресс-тестирование

57. string getText()

59. action.doubleClick(element).perform();

# **Оценочный лист к заданию 1.**

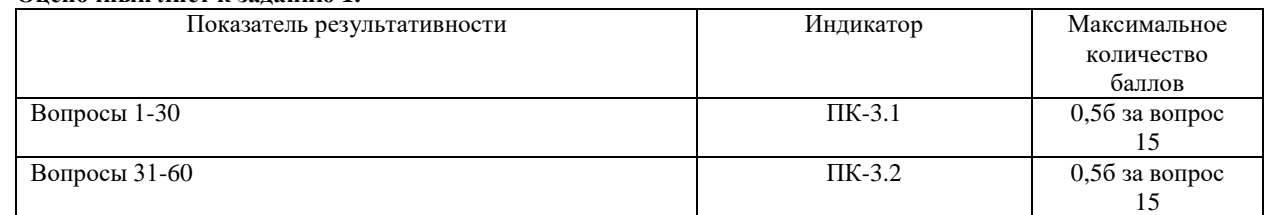

# **Проверяемый индикатор:**

**ПК-3.2:** умеет проводить аудит конфигурации информационной системы, выполнять регламентные работы по сопровождению ИС.

# **Проверяемые образовательные результаты:**

Умеет: проводить аудит конфигурации информационной системы на базе интернет-портала, контролировать соответствие требованиям законодательства РФ.

# **Проверяемый индикатор:**

**ПК-4.2:** умеет проводить модульное тестирование программного обеспечения ИС, интеграционное тестирование.

#### **Проверяемые образовательные результаты:**

Умеет: проводить тестирование требований к государственным и муниципальным сайтам и порталам (соответствие законодательству РФ).

# **Задание 2.**

Содержание задания:

Выбрать один из сайтов(порталов) органов государственного и муниципального управления Самарской области. Проверить указанный сайт на соответствие требованиям законодательства РФ (в том числе в части доступа для людей с ОВЗ, предоставления открытых данных, закона о защите персональных данных и т.п.). Доработать сайт (на уровне прототипа), исходя из следующих ограничений:

- панель навигации должна располагаться слева;
- полезные ссылки снизу;
- баннер занимать не более 150 px в высоту;
- фоновая картинка полупрозрачное фото здания;
- на главной странице есть видеоклип с выступлением сотрудника или руководителя организации.

#### **Оценочный лист к заданию 2.**

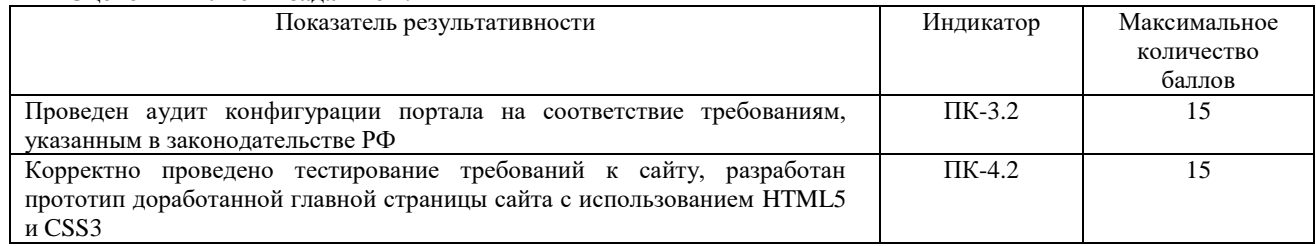

# **Методические материалы, определяющие процедуру и критерии оценивания сформированности компетенций при проведении промежуточной аттестации**

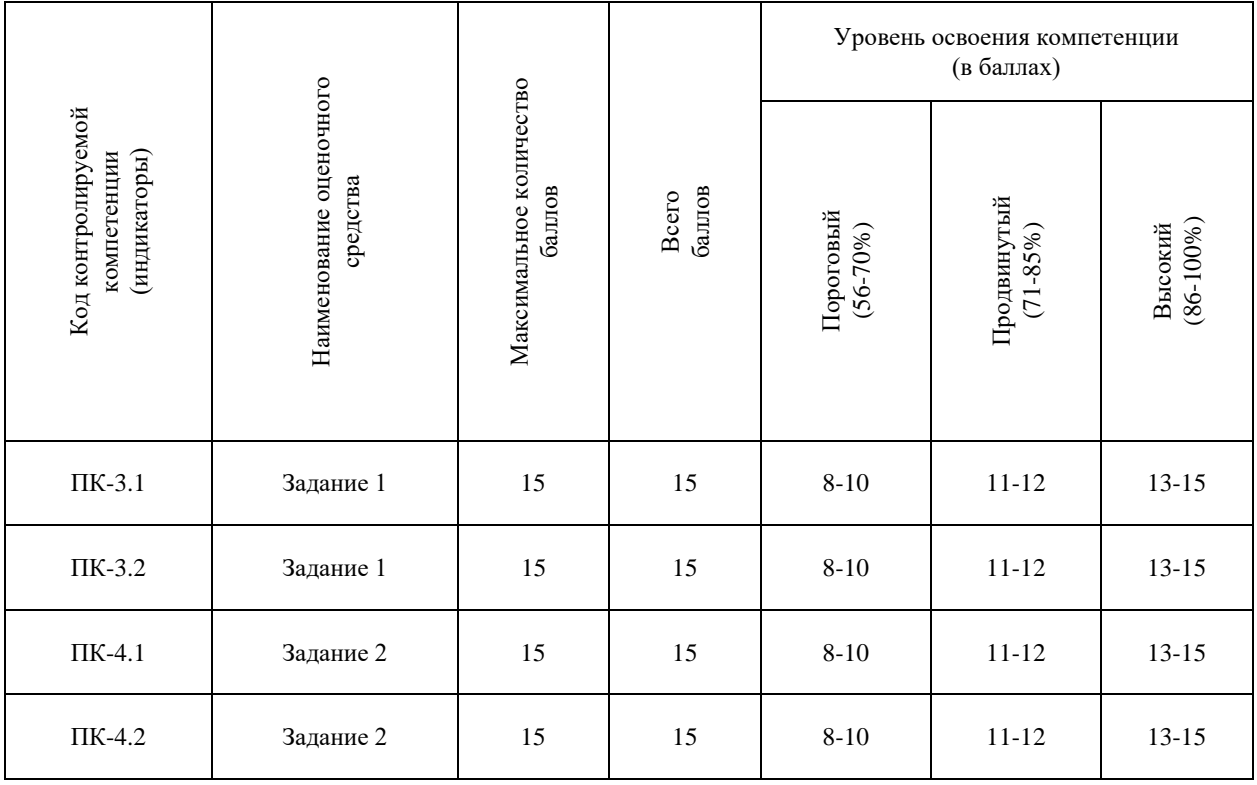